## **Introduction to PHP (Hypertxet PreProcessor, HyperText Processor) Part 1 of 3**

#### **References**

- Chapter 8 Introduction to Server-Side Development with PHP of the Text Book Entitled Fundamentals of Web Development, by Randy Connolly and Ricardo Hoar
- PHP 5.6.26, Sept. 16, 2016; PHP 5.6.14 Released Oct. 1, 2015; PHP 5.6.1 Released Oct. 2, 2014,<http://php.net/>
- PPH Documentation,<http://php.net/urlhowto.php>
- PHP Language Reference,<http://php.net/manual/en/langref.php>
	- o Basic Syntax
	- o Data Types
	- o Variables
	- o Constants
	- o Expressions
	- o Operators
	- o Control Structure
	- o Include Files
	- o Classes and Objects
	- o Namespaces
	- o Exceptions
	- o Predefined Variables

## **Basic Syntax**

## **PHP Tags**

<? .... ?> shorthand version of <?php ....?>

<script language = "php">

</script>

….

## **PHP Comments: three types of Comments**

/\* \*/ Multiple-line comment, Block comment // End-of-line comment, One line comment at the end of the statement # Single-line comment, at the beginning of the line

## **PHP Data Types**

- Boolean // true, false
- Integer // whole numbers
- Float // Decimal numbers
- String // Letters, characters
- Array // A collection of data of various data types

• Object // Instances of classes

#### **Variables**

- Case sensitive
- Loosely types
- Always start with the **\$ symbol** before the variable name
- Examples
	- $\circ$  \$count = 42;
	- o \$id = 1234;
	- o \$artist1 ="Picasso";
	- o \$artist2 ="Raphael";
	- o \$php5 = 'version';
	- o \$os = "Microsoft Windows Prof 7";
	- o \$this\_int = 50; // Standard decimal notation
	- $\circ$  \$that int = 062; // Octal number
	- $\circ$  \$my int = 0x32; //Hexadecimal

## **Variable Manipulation**

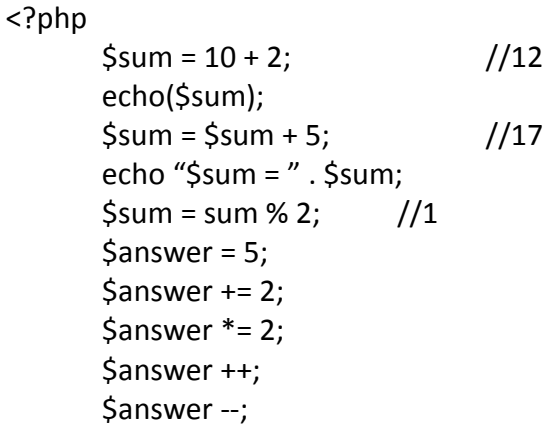

?>

#### **String Escape Sequences (Escape Characters) in PHP**

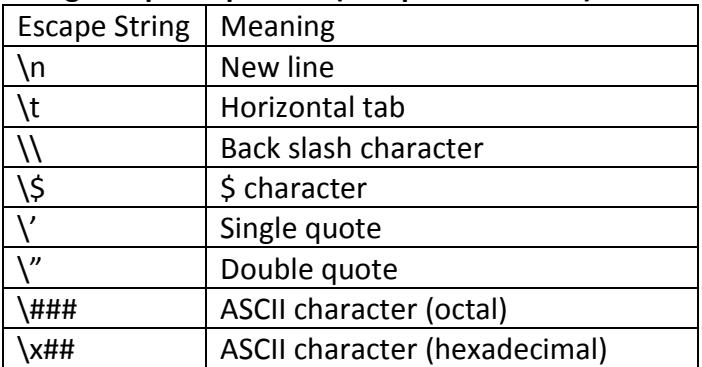

#### **Constants**

- Typically defined near the top of PHP file via the **define()** function
- Examples

```
<?php
# uppercase for constants – programming convention
define("DATABASE_LOCAL", "localhost");
define("DATABASE_NAME", "ArtStore");
define("DATABASE_USER", "Fred");
define("DATABASE_PASSWD", "F5^7%ad");
….
…
$db = new mysqli(DATABASE_LOCAL, DATABASE_NAME, DATABASE_USER, 
DATABASE_NAME);
?>
```
## **Control Structures**

- if .. else
- switch .. case
- while, do while
- for

## **Include Files**

- include "somefile.php"
- include once "somefile.php"
- require "somefile.php"
- require\_once "somefile.php"

## **Reference to Include File PHP Scripts Examples**

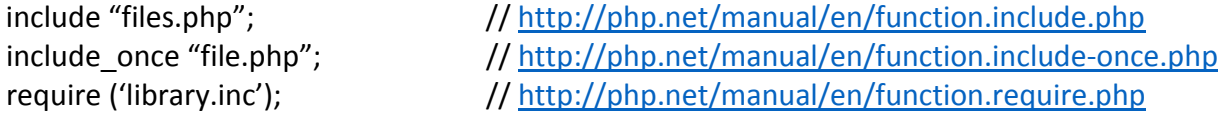

## **Functions**

- PHP Built-in
	- o echo() //Output to HTML<br>o define() // Define constants
		- $\frac{1}{2}$  Define constants
	- $\circ$  printf() // Formatted output
- User Defined
	- o Syntax: function, return
	- o Calling a function
	- o Parameters
		- **Passing by values**
		- **Passing by reference**

```
o Variable scopes
```
Example:

```
/* 
* This function returns nicely formatted System Time string using the current 
* System time.
*/
function getTime(){
    return date("H:1:s");
}
/* This function outputs the footer menu
 *
*/
function outputFooterMenu() {
  echo '<dic id="footer">';
  echo '<a href=#>Home </a> | <a href=#Product</a> | ';
  echo '<a href=#>About us </a> | <a href=#Contact us</a>';
   echo '<div>';
}
```
**Example: variable-manip.hph, [http://www.etcs.ipfw.edu/~lin/CPET499-ITC250/Lin-php](http://www.etcs.ipfw.edu/%7Elin/CPET499-ITC250/Lin-php-examples/variable-manip.php)[examples/variable-manip.php](http://www.etcs.ipfw.edu/%7Elin/CPET499-ITC250/Lin-php-examples/variable-manip.php)**

```
<? php
```

```
$answer = 10;echo(++$answer)." ";
echo "$answer<BR>";
\text{Sanswer} += 10;
echo ($answer++)." ";
echo $answer; ?
unset($answer); //destroy the variable
```

```
?>
<?php
```

```
%thankyou_string = "Thank you ";
%thankyou string = thankyou string . "for your comments!";
// String concatenation operator period .
```

```
?>
```
# **Predefined Variables**

- \$Superglobals // Bulit-in variables that are always available in all scopes
- \$GLOBALS // All variables available in global scope
- \$ SERVER // Server and execution environment info
- \$ GET // HTTP GET variables
- \$ POST // HTTP POST variables
- $\bullet$  \$ FILES // HTTP file upload variables
- \$ REQUEST // HTTP request variables
- \$ SESSION // Session variables
- \$ ENV // Environment variables
- \$ COOKIE // HTTP cookies
- \$php errormsg
- \$HTTP\_RAW\_POST\_DATA // Raw POST data
- \$http\_response\_header // HTTP response headers
- Sargc **//** The number of arguments passed to script
- \$argv  $\sqrt{2}$  // Array arguments passed to script

## **PHP Functions Reference**

- **echo()**
- **unset() // Destroy variables**
- **func\_get\_args() // get function arguments**
- **func\_num\_args() // get function argument count**

**String Manipulation Functions**

- **strcmp() // string comparison, case sensitive**
- **strcasecmp() // string comparison, non case sensitive**
- **substr() // the sub string**
- **strlen() // The number of chars in the string**
- **strops() // The character position**
- **chop() // Remove all white spaces from its ends**
- **trim() // remove all white spaces from both ends**
- **strtolower() // covert to lower case characters**
- **strtoupper() // convert to upper case characters**

# **Arithmetic Functions**

• **floor(), ceil(), round(), srand(), rand(), abs(), min(), max()**

# **Ouput Functions**

- **print()**
- **printf() // formatted output**

## **PHP Functions**

- func get args() // <http://us3.php.net/manual/en/function.func-get-args.php>
- func num args()

Example: funct\_arguments.php, [http://www.etcs.ipfw.edu/~lin/CPET499-ITC250/Lin-php](http://www.etcs.ipfw.edu/%7Elin/CPET499-ITC250/Lin-php-examples/funct_arguments.php)[examples/funct\\_arguments.php](http://www.etcs.ipfw.edu/%7Elin/CPET499-ITC250/Lin-php-examples/funct_arguments.php)

<!DOCTYPE html>

<!—funct\_arguments.php - A trivial example to illustrate a php document --> <html lang = "en">

```
 <head> 
  <title> funct_arguments.php </title>
<meta charset = "utf-8" />
  </head>
  <body>
<?php
   function func_dynamic() {
   echo "ITC 250/CPET 499 Web Systems: ".func_num_args(). "Number of arguments.<br>";
   $args = func_get_args();
  for($i = 0; $i < count($args); $i++[echo "Passed arguments: {args[$i]} <br>;
      }
    }
   func_dynamic(5, 4, 3, 2, 1,0 );
?>
</body>
</html>
```